# Package 'dSTEM'

June 21, 2023

Type Package

Title Multiple Testing of Local Extrema for Detection of Change Points

Version 2.0-1

Date 2023-6-20

Author Zhibing He <zhibingh@asu.edu>

Maintainer Zhibing He <zhibingh@asu.edu>

#### Description

Simultaneously detect the number and locations of change points in piecewise linear models under stationary Gaussian noise allowing autocorrelated random noise. The core idea is to transform the problem of detecting change points into the detection of local extrema (local maxima and local minima)through kernel smoothing and differentiation of the data se-quence, see Cheng et al. (2020) [<doi:10.1214/20-EJS1751>](https://doi.org/10.1214/20-EJS1751). A low-computational and fast algorithm call 'dSTEM' is introduced to detect change points based on the 'STEM' algorithm in D. Cheng and A. Schwartzman (2017) [<doi:10.1214/16-AOS1458>](https://doi.org/10.1214/16-AOS1458).

**Depends**  $R (= 3.1.0)$ 

Imports MASS

URL <https://doi.org/10.1214/20-EJS1751>,

<https://doi.org/10.1214/16-AOS1458>

License GPL-3

Encoding UTF-8

LazyData true

RoxygenNote 7.2.0

NeedsCompilation no

Repository CRAN

Date/Publication 2023-06-21 09:00:07 UTC

# R topics documented:

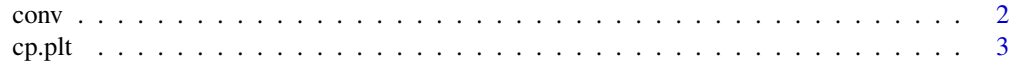

#### <span id="page-1-0"></span> $2 \cos \theta$  converges to  $2 \sin \theta$  converges to  $2 \sin \theta$  converges to  $2 \sin \theta$  converges to  $2 \sin \theta$  converges to  $2 \sin \theta$  converges to  $2 \sin \theta$  converges to  $2 \sin \theta$  converges to  $2 \sin \theta$  converges to  $2 \sin \theta$  converges to  $2 \sin \theta$  con

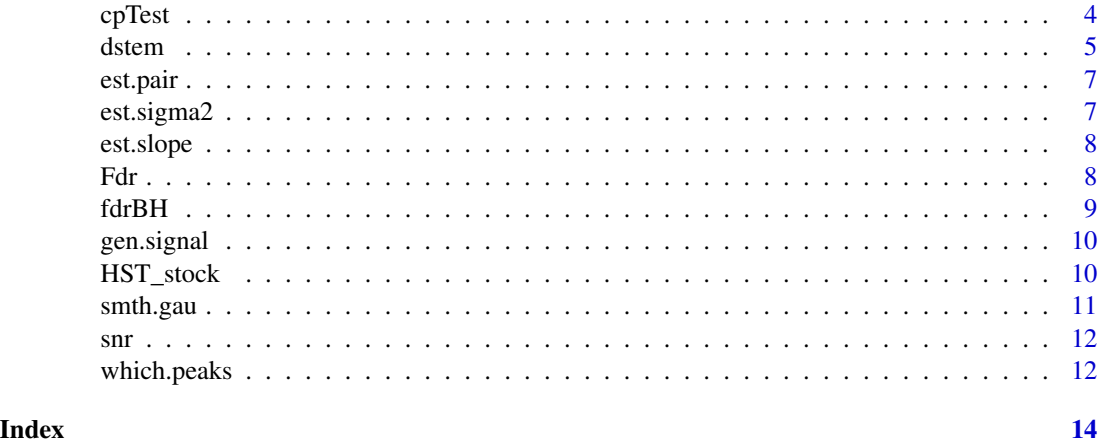

conv *Compute convolution function using FFT*

# Description

Compute convolution function using FFT, similar to 'conv' in matlab

#### Usage

 $conv(u, v, shape = c("same", "full"))$ 

#### Arguments

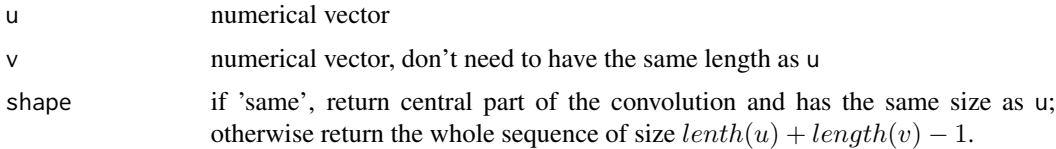

#### Value

a vector of convolution, as specified by shape.

#### References

Matlab document on 'conv': <https://www.mathworks.com/help/matlab/ref/conv.html>

# Examples

 $u = c(-1, 2, 3, -2, 0, 1, 2)$  $v = c(2, 4, -1, 1)$  $w = conv(u, v, 'same')$ 

<span id="page-2-0"></span>

Plot data sequence, the first and second-order derivatives, and their local extrema

# Usage

cp.plt(x, order, icd.noise, H)

#### Arguments

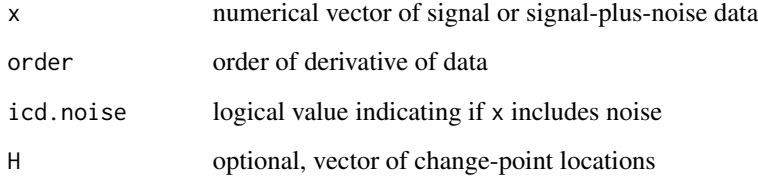

# Value

a plot

#### Examples

```
l = 1200
h = \text{seq}(150, \text{by}=150, \text{length.out}=6)jump = c(0, 1.5, 2, 2.2, 1.8, 2, 1.5)*3beta1 = c(2,-1,2.5,-3,-0.2,2.5,-0.5)/50signal = gen.signal(1,h,jump,beta1)noise = rnorm(length(signal),0,1)
gamma = 25sdata = smth.gau(signal+noise,gamma)
dy = diff(sdata)ddy = diff(sdata,differences=2)
cp.plt(signal,0,FALSE)
points(signal+noise,col="grey")
cp.plt(dy,1,H=h)
cp.plt(ddy,2,H=h)
```
<span id="page-3-1"></span><span id="page-3-0"></span>Multiple testing of change points for kernel smoothed data

# Usage

```
cpTest(
  x,
  order,
  alpha,
  gamma,
  sigma,
  breaks,
  slope,
  untest,
  nu,
  is.constant,
  margin
\overline{\phantom{a}}
```
# Arguments

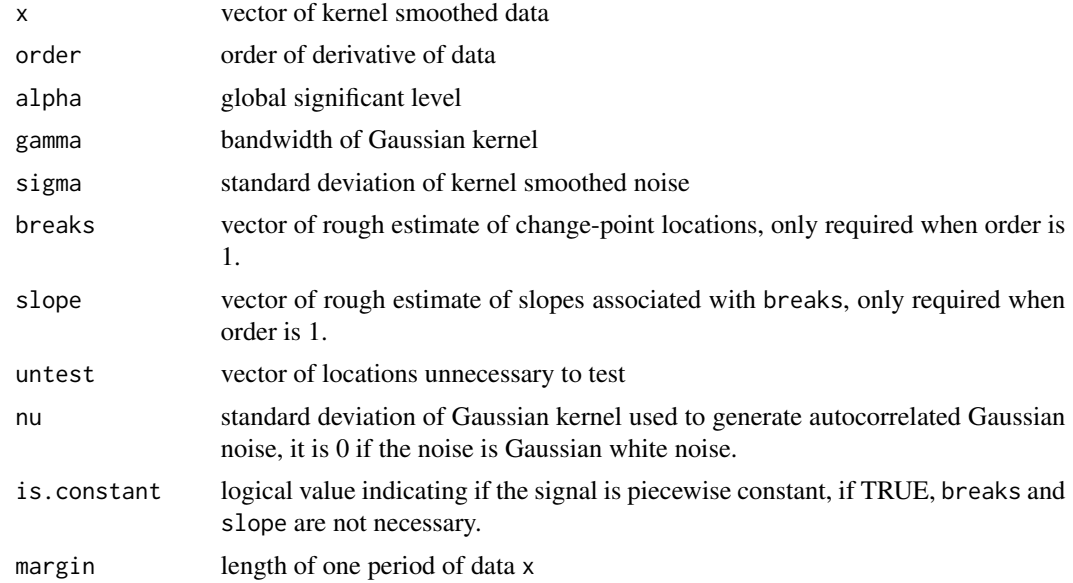

# Value

a list of estimated change-point locations and threshold for p-value

#### <span id="page-4-0"></span>dstem 55 and 55 and 55 and 55 and 55 and 55 and 55 and 55 and 55 and 55 and 55 and 55 and 55 and 55 and 55 and 55 and 55 and 55 and 55 and 55 and 55 and 55 and 55 and 55 and 55 and 55 and 55 and 55 and 55 and 55 and 55 and

#### Examples

```
## piecewise linear signal
1 = 1200h = \text{seq}(150, \text{by}=150, \text{length.out}=6)jump = rep(0,7)beta1 = c(2,-1,2.5,-3,-0.2,2.5)/50beta1 = c(beta1,-sum(beta1*(c(h[1],diff(h))))/(1-tail(h,1)))signal = gen.signal(1,h,jump,beta1)noise = rnorm(length(signal),0,2)
gamma = 25
sdata = smth.gau(signal+noise,gamma)
ddy = diff(sdata,differences=2)
model2 = cpTest(x=ddy,order=2,gamma=gamma,alpha=0.05)
## piecewise constant
1 = 1200h = \text{seq}(150, \text{by}=150, \text{length.out}=6)jump = c(0, 1.5, 2, 2.2, 1.8, 2, 1.5)beta1 = rep(0,length(h)+1)signal = gen.signal(1,h,jump,beta1)noise = rnorm(length(signal),0,1)
gamma = 25sdata = smth.gau(signal+noise,gamma)
dy = diff(sdata)
model1 = cpTest(x=dy,order=1,alpha=0.05,gamma=gamma,is.constant=TRUE)
## piecewise linear with jump
l = 1200
h = seq(150, by=150, length.out=6)jump = c(0, 1.5, 2, 2.2, 1.8, 2, 1.5)*3beta1 = c(2,-1,2.5,-3,-0.2,2.5,-0.5)/50signal = gen.signal(l=1,h=h,jump=jump,b1=beta1)noise = rnorm(length(signal),0,1)
gamma = 25
sdata = smth.gau(signal+noise,gamma)
dy = diff(sdata)
ddy = diff(sdata,differences=2)
model2 = cpTest(x=ddy,order=2,gamma=gamma,alpha=0.1)
breaks = est.pair(vall=model2$vall,peak=model2$peak,gamma=gamma)$cp
slope = est.slope(x=(signal+noise),breaks=breaks)
```
dstem *Detection of change points based on 'dSTEM' algorithm*

#### Description

Detection of change points based on 'dSTEM' algorithm

#### Usage

dstem(

**6** dstem the step of the step of the step of the step of the step of the step of the step of the step of the step of the step of the step of the step of the step of the step of the step of the step of the step of the step

```
data,
type = c("I", "II-step", "II-linear", "mixture"),
gamma = 20,
alpha = 0.05
```
# Arguments

)

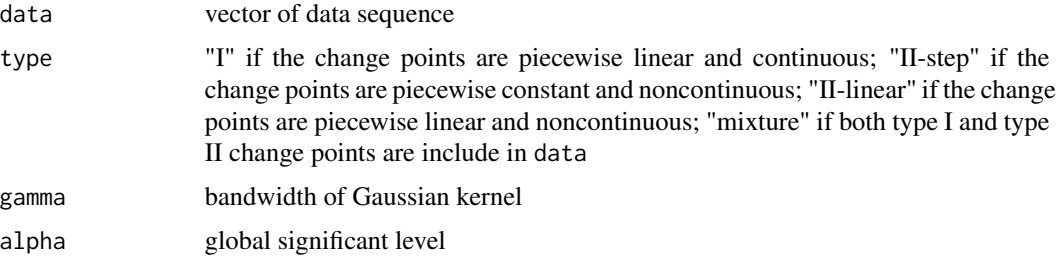

### Value

if type is 'mixture', the output is a list of type I and type II change points, otherwise, it is a list of change points

#### See Also

[cpTest](#page-3-1)

### Examples

```
## piecewise linear signal
1 = 1200h = seq(150, by=150, length.out=6)jump = rep(0,7)beta1 = c(2,-1,2.5,-3,-0.2,2.5)/50beta1 = c(beta1,-sum(beta1*(c(h[1],diff(h))))/(l-tail(h,1)))
signal = gen.signal(1,h,jump,beta1)noise = rnorm(length(signal),0,1)
gamma = 25model = dstem(signal + noise,"I",gamma=gamma,alpha=0.05)
## piecewise constant
l = 1200
h = \text{seq}(150, \text{by}=150, \text{length.out}=6)jump = c(0,1.5,2,2.2,1.8,2,1.5)
beta1 = rep(0, length(h)+1)signal = gen.signal(1,h,jump,beta1)noise = rnorm(length(signal), 0, 1)gamma = 25model = dstem(signal + noise, "II-step",gamma,alpha=0.05)
## piecewise linear with jump
l = 1200
h = seq(150, by=150, length.out=6)jump = c(0, 1.5, 2, 2.2, 1.8, 2, 1.5)*3
```
<span id="page-5-0"></span>

#### <span id="page-6-0"></span>est.pair 7

```
beta1 = c(2,-1,2.5,-3,-0.2,2.5,-0.5)/50signal = gen.signal(l=l,h=h,jump=jump,b1=beta1)
noise = rnorm(length(signal),0,1)
gamma = 25model = dstem(signal + noise, "II-linear",gamma,alpha=0.05)
```
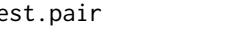

est.pair *Identify pairwise local maxima and local minima of the second-order derivative*

# Description

Identify pairwise local maxima and local minima of the second-order derivative

### Usage

est.pair(vall, peak, gamma)

# Arguments

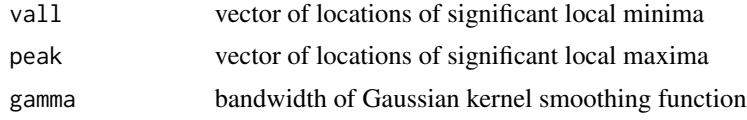

### Value

a list of detected pairs and detected change-point locations through second-order derivative testing

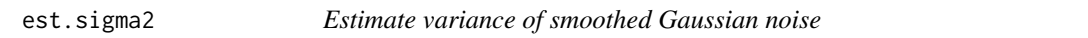

#### Description

Estimate variance of smoothed Gaussian noise through its second-order derivative

#### Usage

est.sigma2(x, gamma,  $k = 0.5$ )

#### Arguments

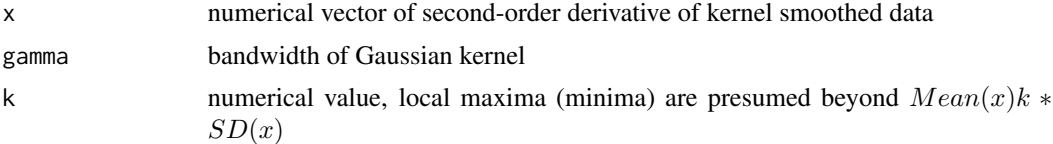

# <span id="page-7-0"></span>Value

value of estimated variance of smoothed noise

#### Examples

```
l=15000; h = seq(150, 1, 150)jump = rep(\emptyset, length(h)+1); b1 = seq(from=0, by=0.15, length = length(h)+1)signal = gen.signal(1,h,jump,b1)data = signal + rnorm(length(signal),0,1) # standard white noise
gamma = 10ddy = diff(smth.gau(data,gamma),differences=2)
est.sigma2(ddy,gamma,k=0.5) # true value is \eqn{\frac{1}{2\sqrt{pi}\gamma}}
```
est.slope *Estimate piecewise slope for piecewise linear model*

#### Description

Estimate piecewise slope for piecewise linear model

### Usage

est.slope(x, breaks)

### Arguments

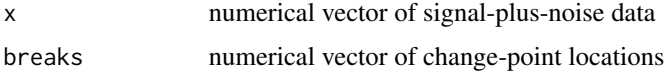

### Value

a vector of estimated piecewise slope

Fdr *Compute TPR and FPR*

# Description

Compute TPR and FPR

#### Usage

Fdr(uh, th, b)

#### <span id="page-8-0"></span>fdrBH 99

# Arguments

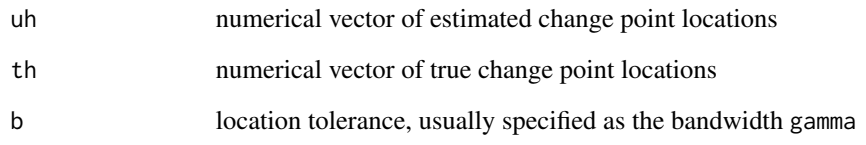

# Value

a dataframe of FDR (FPR) and Power (TPR)

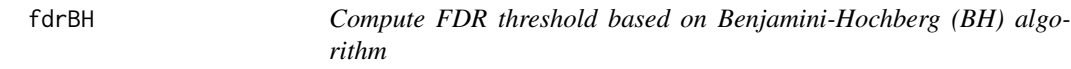

# Description

Compute FDR threshold based on Benjamini-Hochberg (BH) algorithm

# Usage

fdrBH(p, q)

# Arguments

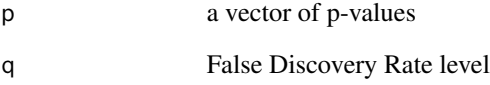

# Value

p-value threshold based on independence or positive dependence

# Examples

fdrBH(seq(0.01,0.1,0.01),q=0.1)

<span id="page-9-0"></span>

Generate simulated signals

# Usage

gen.signal(l, h, jump, b1, rep = 1, shift = 0)

### Arguments

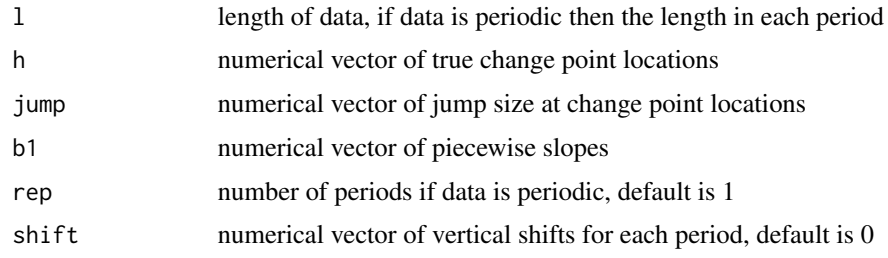

# Value

a vector of simulated signal

# Examples

```
1 = 1200h = seq(150,by=150,length.out=6)
jump = rep(0,7)beta1 = c(2,-1,2.5,-3,-0.2,2.5)/50beta1 = c(beta1,-sum(beta1*(c(h[1],diff(h))))/(l-tail(h,1)))
signal = gen.signal(1,h,jump,beta1)
```
HST\_stock *Stock price of Host & Hotel Resorts (HST)*

# Description

A subset of daily stock price data of HST from November 7, 2011 to November 5, 2021.

# Usage

HST\_stock

#### <span id="page-10-0"></span>smth.gau and the state of the state of the state of the state of the state of the state of the state of the state of the state of the state of the state of the state of the state of the state of the state of the state of t

# Format

A data frame with 2,517 rows and 6 columns:

Date date from November 7, 2011 to November 5, 2021

Close, Open, High, Low stock price

Volume stock exchange volume

### Source

<https://finance.yahoo.com/quote/HST>

# smth.gau *Smoothing data using Gaussian kernel*

# Description

Smoothing data using Gaussian kernel

#### Usage

smth.gau(x, gamma)

# Arguments

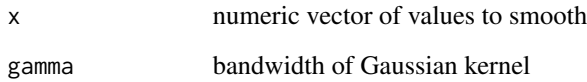

# Value

vector of smoothed values

# Examples

smth.gau(x=rnorm(1000), gamma=20)

<span id="page-11-0"></span>Compute SNR of a certain change point location

# Usage

snr(order, gamma, is.jump, jump, diffb, addb)

# Arguments

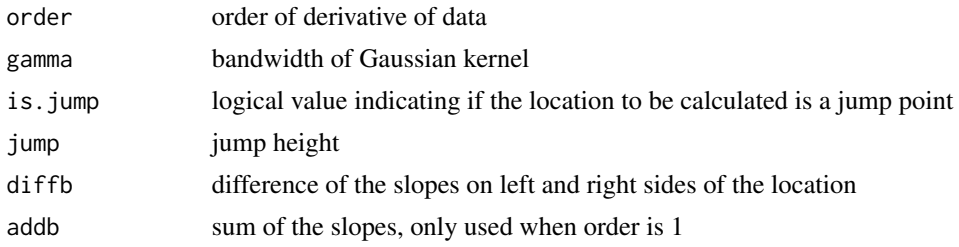

# Value

value of SNR

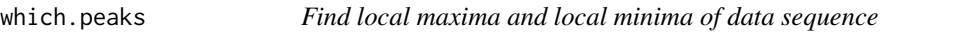

# Description

Find local maxima and local minima of data sequence

# Usage

```
which. peaks(x, partial = FALSE, decreasing = FALSE)
```
# Arguments

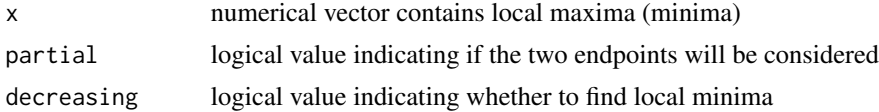

## Value

a vector of locations of local maxima or minima

# which.peaks 13

# Examples

 $a = 100:1$ which.peaks(a\*sin(a/3))

# <span id="page-13-0"></span>Index

∗ datasets HST\_stock, [10](#page-9-0) conv, [2](#page-1-0) cp.plt, [3](#page-2-0) cpTest, [4,](#page-3-0) *[6](#page-5-0)* dstem, [5](#page-4-0) est.pair, [7](#page-6-0) est.sigma2, [7](#page-6-0) est.slope, [8](#page-7-0) Fdr, [8](#page-7-0) fdrBH, [9](#page-8-0) gen.signal, [10](#page-9-0) HST\_stock, [10](#page-9-0) smth.gau, [11](#page-10-0) snr, [12](#page-11-0) which.peaks, [12](#page-11-0)